Расчет разветвленной цепи постоянного тока. Расчет производится тремя методами: методом последовательного применения законов Кирхгоффа, методом контурных токов и методом узловых потенциалов.

По результатам расчета составляется баланс мощностей, строится потенциальная диаграмма.

Дано:  $R1 = 2QM$ Направление  $R2 = 2QM$ обхода а 2  $R3 = 60M$  $R4 = 40u$  $R5 = 40u$ 14  $R6 = 80M$ ;  $E1 = 12B$ ;  $E2 = 25B$ ;  $11/2$ RL  $E3 = 30B$  $111$  $122$ E1  $\sqrt{2}$ R3 E2 R5  $\sqrt{\frac{33}{2}}$ R2 R6 16 b

#### Решение:

1. Определение токов в цепи непосредственным применением законов Кирхгоффа  $[I1+I3-I4=0;$ 

 $I2 + I4 + I5 = 0;$  $I6 - I5 - I3 = 0$ :  $-I1*R1+I2*R2-I4*R4=-E1+E2;$  $I5 * R5 - I2 * R2 + I6 * R6 = -E2$ ;  $I4 * R4 - I5 * R5 + I3 * R3 = E3$ 

Решаем систему уравнений с помощью системы mathcad. Составим матрицу коэффициентов размерности а и вектор свободных членов размерности b:

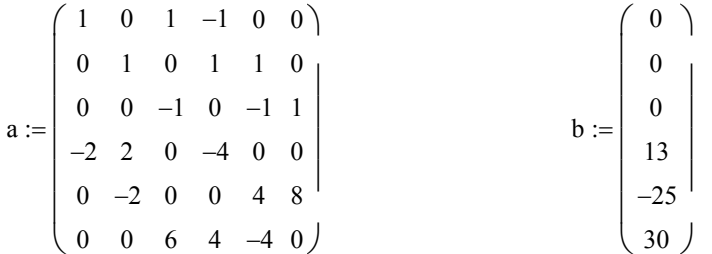

Коэффициенты в матрице соответствуют коэффициентам при неизвестных в исходных уравнениях.

Решением получаем вектор неизвестных решений

$$
X1 = \begin{pmatrix} -2.883 \\ 3.456 \\ 2.803 \\ -0.08 \\ -3.376 \end{pmatrix}
$$
  
 
$$
T \neq 2
$$
  
 
$$
I1 = -2.883 A;
$$
  
 
$$
I2 = 3,456 A;
$$
  
 
$$
I3 = 2,803 A;
$$
  
 
$$
I4 = -0,08 A;
$$
  
 
$$
I5 = -3,376 A;
$$
  
 
$$
I6 = -0,573 A
$$
  
2. Onpegenen

ие токов в цепи методом контурных токов 2. Определение токов в цепи методом контурни<br>Составим систему уравнений для контурных токов

$$
\begin{cases}\nI11*(R1+R2+R4)-I33*R2-I22*R4=-E1+E2; \\
I22*(R4+R5+R3)-I11*R4-I33*R5=E3; \\
I33*(R5+R2+R6)-I11*R2-I22*R5=-E2\n\end{cases}
$$

Составим матрицу коэффициентов размерности **d** и вектор свободных членов размерности f:

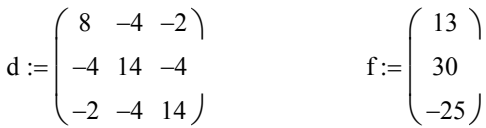

Решением получаем вектор неизвестных решений

$$
X2 = \begin{pmatrix} 2.883 \\ 2.803 \\ -0.573 \end{pmatrix}
$$

где:

 $I11 = 2,883 \text{Å};$  $I22 = 2,803A;$  $I33 = -0,573A;$ Определим токи в ветвях:

 $I1 = -I11 = -2.883A$ :  $I2 = I11 - I33 = 2,883 + 0,573 = 3,456A$ ;  $I3 = I22 = 2.803 A$ :  $I4 = I22 - I11 = 2.803 - 2.883 = -0.08A$ ;  $I5 = I33 - I22 = -0,573 - 2,803 = -3,376A$ ;  $I6 = I33 = -0.573A$ 

3. Определение токов в цепи методом узловых потенциалов Для составления уравнений методом узловых потенциалов мысленно заземляем узел b. Определим проводимости в соответствии с принятой нумерацией узлов (см. рис.):  $G11 = 1/R1 + 1/R2 + 1/R6 = 1/2 + 1/2 + 1/8 = 1.125C_M$  $G22 = 1/R1 + 1/R4 + 1/R3 = 1/2 + 1/4 + 1/6 = 0.917C_M$ ;

 $G33 = 1/R6 + 1/R5 + 1/R3 = 1/8 + 1/4 + 1/6 = 0.542C_M$ ;

 $G12 = G21 = -(1/R1) = -1/2 = -0.5C_M$ ;

 $G13 = G31 = -(1/R6) = -0,125C_M;$ 

 $G23 = G32 = -(1/R3) = -1/6 = -0.167C_M$ 

Определим узловые токи:

 $J11 = -E1/R1 - E2/R2 = -12/2 - 25/2 = -18.5A$ ;

 $J22 = E3/R3 + E1/R1 = 30/6 + 12/2 = 11C_M$ ;

 $J33 = -E3/R3 = -30/6 = -5A$ 

Составим систему уравнений для узловых потенциалов при  $u4 = 0$ 

 $G11 * u1 + G12 * u2 + G13 * u3 = J11;$ 

 $G21 * u1 + G22 * u2 + G23 * u3 = J22$ ;

 $G31 * u1 + G32 * u2 + G33 * u3 = J33$ 

Составим матрицу коэффициентов размерности **h** и вектор свободных членов размерности **k**:

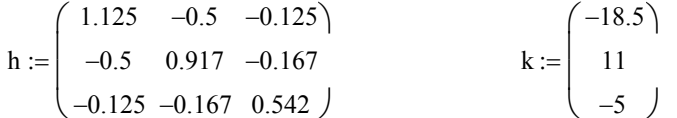

Решением получаем вектор неизвестных решений

$$
X3 = \begin{pmatrix} -18.089 \\ -0.325 \\ -13.497 \end{pmatrix}
$$

здесь:  $u1 = -18,089B$ ;  $u2 = -0,325B$ ;  $u3 = -13,497B$ Определим токи в ветвях:

$$
I1 = \frac{E1 - (u2 - u1)}{R1} = \frac{12 - (-0,325 + 18,089)}{2} = -2,882A;
$$
  
\n
$$
I2 = \frac{E2 - (u4 - u1)}{R2} = \frac{25 - (0 + 18,089)}{2} = 3,456A;
$$
  
\n
$$
I3 = \frac{E3 - (u2 - u3)}{R3} = \frac{30 - (-0,325 + 13,497)}{6} = 2,805A;
$$
  
\n
$$
I4 = \frac{(u2 - u4)}{R4} = \frac{-0,325 + 0}{4} = -0,081A;
$$
  
\n
$$
I5 = \frac{(u3 - u4)}{R5} = \frac{-13,497 - 0}{4} = -3,374A;
$$
  
\n
$$
I6 = \frac{(u1 - u3)}{R6} = \frac{-18,089 + 13,497}{8} = -0,574A;
$$
  
\n4. Harpaxenue между точками a u b

 $Uab = u2 - u3 = -0,325 + 13,497 = 13,172B$ 

5. Баланс мошностей

Мощность источника

 $Pucm = E1 * I1 + E2 * I2 + E3 * I3 = -12 * 2,883 + 25 * 3,456 + 30 * 2,803 = 135,894 Bm$ Мощность потребителя *Pnomp* =  $\sum I^2 * R = I1^2 * R1 + I2^2 * R2 + I3^2 * R3 + I4^2 * R4 + I5^2 * R5 + I6^2 * R6 =$ =  $2,883^2 * 2 + 3,456^2 * 2 + 2,803^2 * 6 + 0,08^2 * 4 + 3,376^2 * 4 + 0,573^2 * 8 = 135,894Bm$ 

 $Pucm \approx Pnomp$ 

6. Потенциальная диаграмма для внешнего контура. Принимаем потенциал точки 1 равным 0. Далее в обходе по контуру по часовой стрелке:  $u1=0$ 

 $u2=u1+E1=0+12=12B$ ;  $u3=u2-I1*R1=12+2,883*2=17,766B;$  $u4=u3-E3=17,766-30=-12,234B;$  $u5=u4+I3*R3=-12,234+2,803*6=4,584B;$  $u1=u5+16*R6=4,584-0,574*8=0$ 

Расчет разветвленной цепи переменного тока с одним источником методом эквивалентных преобразований. По результатам расчета составляется баланс мощностей, строится потенциальная диаграмма.

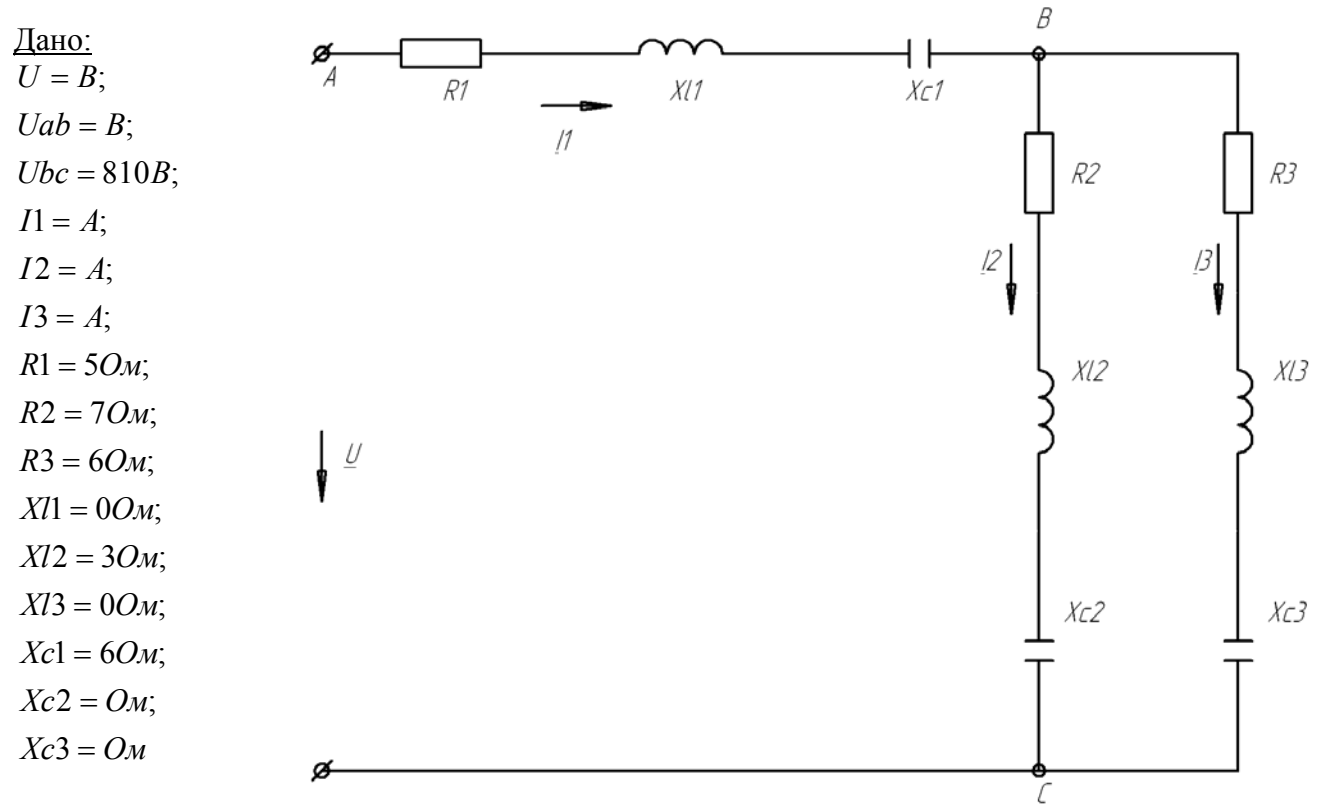

Решение:

7. Определение комплексных сопротивлений ветвей  $(X11 - Xc1)$ 

$$
Z1 = \sqrt{R1^2 + (X11 - Xc1)^2} \times e^{jarctg(\frac{(X11 - Xc1)}{R1})} = \sqrt{5^2 + (0 - 6)^2} \times e^{jarctg(\frac{(0 - 6)}{5})} = 7,811 * e^{-j50,194}
$$
  
\n
$$
Z2 = \sqrt{R2^2 + (X12 - Xc2)^2} \times e^{jarctg(\frac{(X12 - Xc2)}{R2})} = \sqrt{7^2 + (3 - 0)^2} \times e^{jarctg(\frac{(3 - 0)}{7})} = 7,616 * e^{j23,199}
$$
  
\n
$$
Z3 = \sqrt{R3^2 + (X13 - Xc3)^2} \times e^{jarctg(\frac{(X13 - Xc3)}{R3})} = \sqrt{6^2 + (0 - 0)^2} \times e^{jarctg(\frac{(0 - 0)}{6})} = 6 * e^{j0}
$$
  
\n8. TIolinoe сопротивление цегIN  
\n
$$
Z23 = \frac{Z2 + Z3}{Z2 * Z3} = \frac{7 + 6 + j(3 - 0 + 0 - 0)}{7,616 * e^{j23,199} * 6 * e^{j0}} = 3,425 * e^{j10,204}
$$
  
\n
$$
Z = Z23 + Z1 = 3,371 + j0,607 + 5 - j6 = 9,958 * e^{-j32,794}
$$
  
\n9. Onpegenenne rokob u Hantp9xkehwi b berb9x

Принимаем фазовый угол  $\varphi_{Ubc} = 0$ 

$$
I2 = \frac{Ubc}{Z2} = \frac{810 \cdot e^{j0}}{7,616 \cdot e^{j23,199}} = 106,355 \cdot e^{-j23,199};
$$
  
\n
$$
I3 = \frac{Ubc}{Z3} = \frac{810 \cdot e^{j0}}{6 \cdot e^{j0}} = 135 \cdot e^{j0}
$$
  
\n
$$
I1 = I2 + I3 = 97,755 - j41,896 + 135 = 232,755 - j41,896 = 236,5 \cdot e^{-j10,204}
$$
  
\n
$$
U = I1 \cdot Z = 236,5 \cdot e^{-j10,204} \cdot e^{-j32,794} = 2355,067 \cdot e^{-j42,998};
$$
  
\n
$$
Uab = U - Ubc = 1722,443 - j1606,1 - 810 = 912,443 - j1606,1 = 1847,2 \cdot e^{-j60,399}
$$

#### 10. Баланс мошностей

#### Активная мощность

 $Pucm = U * I1 * cos(\varphi_U - \varphi_{I1}) = 2355,067 * 236,5 * cos(-42,998 + 10,204) = 468,204 \kappa Bm$ *Pnomp* =  $\sum I^2$  \*  $R = I1^2$  \*  $R1 + I2^2$  \*  $R2 + I3^2$  \*  $R3 = 236.5^2$  \*  $5 + 106.355^2$  \*  $7 + 135^2$  \*  $6 =$  $= 468.19 \kappa Bm$ 

Реактивная мощность

 $Qucm = U * I1 * sin(\varphi_{U} - \varphi_{U}) = 2355,067 * 236,5 * sin(-42,998 + 10,204) = -301,668 \kappa Bap$  $Qnomp = \sum I^2 * (XI - Xc) = I1^2 * (XI1 - Xc1) + I2^2 * (XI2 - Xc2) + I3^2 * (XI3 - Xc3) =$  $236.5^2*(0-6)+106.355^2*(3-0)+135^2*(0-0)=-301.659\kappa Bap$ 

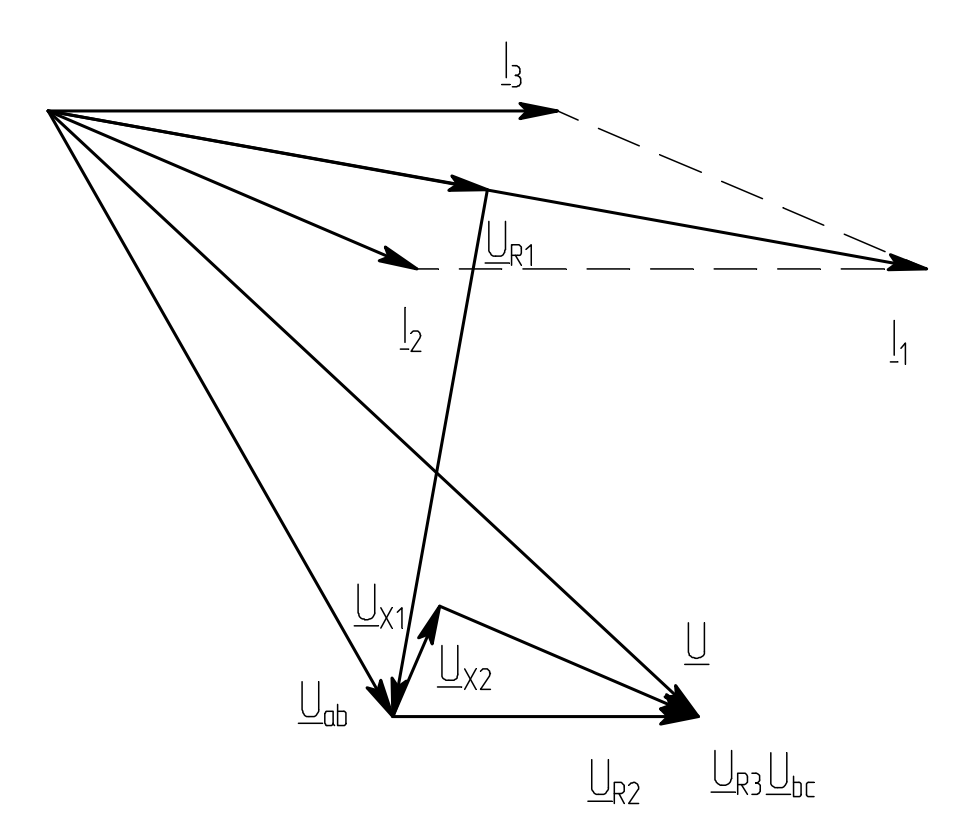

Расчет цепи переменного тока с двумя узлами методом двух узлов. По результатам расчета составляется баланс мощностей.

E3

 $\mathcal{B}$ 

RЗ

 $\mathcal{S}_{X\wr B}$ 

 $X \subset Z$ 

Дано:

#### Решение:

11. Onpegenenue комплексных сопротивлений ветвей  
\n
$$
Z1 = \sqrt{R1^2 + (X11 - Xc1)^2} \times e^{jarctg(\frac{(X71 - Xc1)}{R1})} = \sqrt{5^2 + (0 - 6)^2} \times e^{jarctg(\frac{(0 - 6)}{5})} = 7,811 * e^{-j50,194}
$$
\n
$$
Z2 = \sqrt{R2^2 + (X12 - Xc2)^2} \times e^{jarctg(\frac{(X12 - Xc2)}{R2})} = \sqrt{7^2 + (3 - 0)^2} \times e^{jarctg(\frac{(3 - 0)}{7})} = 7,616 * e^{j23,199}
$$
\n
$$
Z3 = \sqrt{R3^2 + (X13 - Xc3)^2} \times e^{jarctg(\frac{(X13 - Xc3)}{R3})} = \sqrt{6^2 + (0 - 0)^2} \times e^{jarctg(\frac{(0 - 0)}{6})} = 6 * e^{j0}
$$
\n12. Проводимости ветвей  
\n
$$
G1 = 1/Z1 = 1/7,811 * e^{-j50,194} = 0,128 * e^{j50,194};
$$
\n
$$
G2 = 1/Z2 = 1/7,616 * e^{j23,199} = 0,131 * e^{-j23,199};
$$
\n
$$
G3 = 1/Z3 = 1/6 * e^{j0} = 0,167 * e^{j0}
$$

b

13. Узловое напряжение

$$
Uab = \frac{E1*G1 - E2*G2 + E3*G3}{G1+G2+G3} =
$$
  
= 
$$
\frac{40*e^{-j60}*0,128*e^{j50,194} - 81*0,131*e^{-j23,199} + 20*0,167*e^{j0}}{0,063*e^{j18,435} + 0,088*e^{-j37,875} + 0,128*e^{j39,806}} =
$$

$$
= \frac{5,047 - j0,872 - 9,776 + j4,190 + 3,333}{0,082 + j0,098 + 0,121 - j0,052 + 0,167} = 9,668*e^{j105,623}
$$

14. Токи в ветвях  $I1 = (E1-Uab)*G1 = (20 - j34.641 + 2.604 - j9.311)*0.128 * e^{j50.194} = 6.328 * e^{-j12.590}$ ;  $I2 = (E2 + Uab)*G2 = (81 + 2{,}604 - j9{,}311)*0{,}131* e^{-j23{,}199} = 10{,}366* e^{-j16{,}425};$  $I3 = (-E3 + Uab)*G3 = (-20 + 2.604 - i9.311)*0.167 * e^{i0} = 4.074 * e^{i157,612}$ ;

15. Баланс мощностей

Активная мощность

 $Pucm = E1 * I1 * cos(\varphi_{E1} - \varphi_{I1}) + E2 * I2 * cos(\varphi_{E2} - \varphi_{I2}) - E3 * I3 * cos(\varphi_{E3} - \varphi_{I3}) =$  $= 40 * 6,328 * cos(-60+12,59) + 81 * 10,366 * cos(0+16,425) + 20 * 4,074 * cos(0-157,612) =$  $= 1052,048Bm$ *Pnomp* =  $\sum I^2$  \* R =  $I1^2$  \* R1 +  $I2^2$  \* R2 +  $I3^2$  \* R3 = 6,328<sup>2</sup> \* 5 + 10,366<sup>2</sup> \* 7 + 4,074<sup>2</sup> \* 6 =  $= 1052,048Bm$ Реактивная мощность Quem = E1\* I1\*sin( $\varphi_{E1} - \varphi_{I1}$ ) + E2\* I2\*sin( $\varphi_{E2} - \varphi_{I2}$ ) – E3\* I3\*sin( $\varphi_{E3} - \varphi_{I3}$ ) =  $= 40 * 6,328 * sin(-60 + 12,59) + 81 * 10,366 * sin(0 + 16,425) + 20 * 4,074 * sin(0 - 157,612) =$  $= 82.111$ *Bap*  $Qnomp = \sum I^2 * (XI - Xc) = I^2 * (XI1 - Xc1) + I2^2 * (XI2 - Xc2) + I3^2 * (XI3 - Xc3) =$ 

$$
6,328^{2}*(0-6)+10,366^{2}*(3-0)+4,074^{2}*(0-5)=82,111Bap
$$

Расчет трехфазной цепи при соединении потребителей звездой с учетом заданной в исходных данных начальной фазы фазного напряжения. По результатам строится векторная диаграмма токов и напряжений.

Дано:  $Uc = 81e^{j60}B$  $R1 = 50M$ ;  $R2 = 70M$  $R3 = 60M$  $Xl1 = 00M$  $X/2 = 3O_M$  $Xl3 = 0QM$  $Xc1 = 60M$  $Xc2 = QM$  $Xc3 = QM$ 

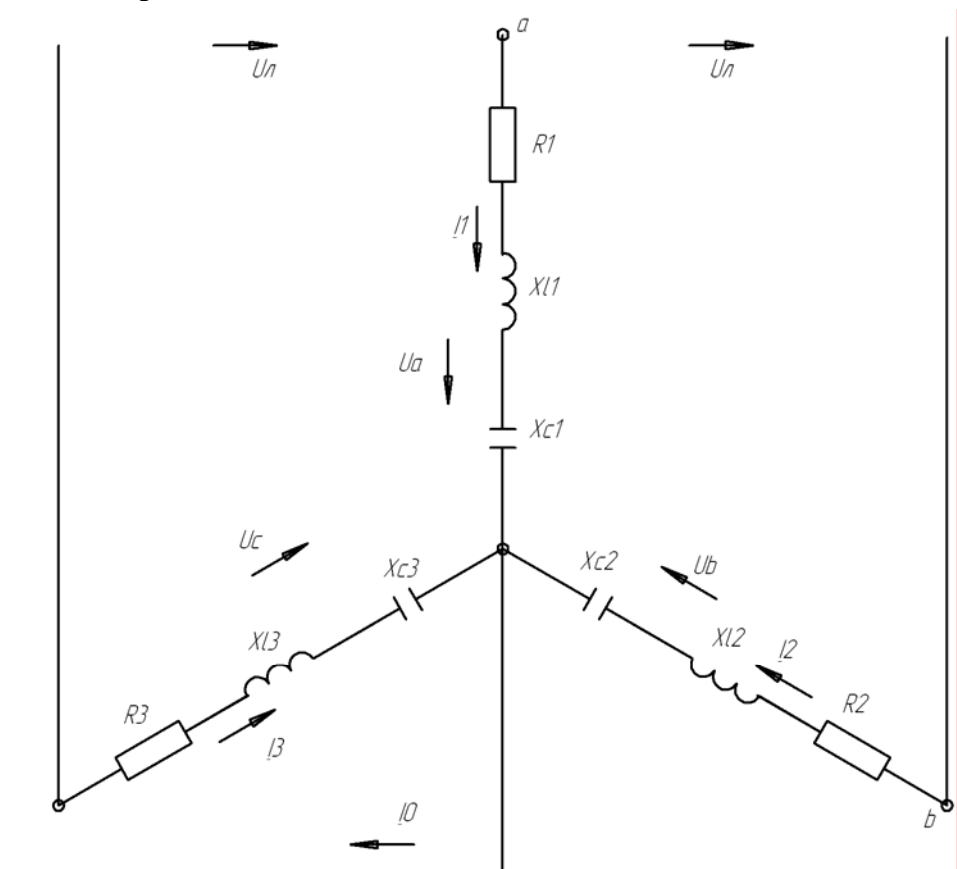

#### Решение:

16. Определение комплексных сопротивлений ветвей  $Z1 = \sqrt{R1^2 + (X11 - Xc1)^2} \times e^{j \arctg(\frac{(X71 - Xc1)}{R1})} = \sqrt{5^2 + (0 - 6)^2} \times e^{j \arctg(\frac{(0 - 6)}{5})} = 7.811 * e^{-j50,194}$  $Z2 = \sqrt{R2^2 + (X/2 - Xc2)^2} \times e^{j \arctg(\frac{(X/2 - Xc2)}{R2})} = \sqrt{7^2 + (3-0)^2} \times e^{j \arctg(\frac{(3-0)}{7})} = 7,616 * e^{j23,199}$  $Z3 = \sqrt{R3^2 + (X/3 - Xc3)^2} \times e^{j \arctg \left(\frac{(X/3 - Xc3)}{R3}\right)} = \sqrt{6^2 + (0-0)^2} \times e^{j \arctg \left(\frac{(0-0)}{6}\right)} = 6 * e^{j0}$ 17. Фазные напряжения  $Ua = 81 * e^{-j60}$ ;  $I/h = 81 * e^{j180}$ 18. Токи в ветвях  $Ia = \frac{Ua}{Z1} = \frac{81 * e^{-j60}}{7,811 * e^{-j50,194}} = 10,371 * e^{-j9,806} A;$  $Ib = \frac{Ub}{Z2} = \frac{81 * e^{j180}}{7,616 * e^{j23,199}} = 10,636 * e^{j156,801} A;$  $Ic = \frac{Uc}{73} = \frac{81 * e^{j60}}{6 * e^{j0}} = 13.5 * e^{j60} A$ 19. Ток в нейтральном проводе

 $= 7,194 + j14,115 = 15,842 * e^{j62,994} A$  $I0 = Ia + Ib + Ic = 10,219 - j1,766 - 9,776 + j4,19 + 6,75 + j11,691 =$ 

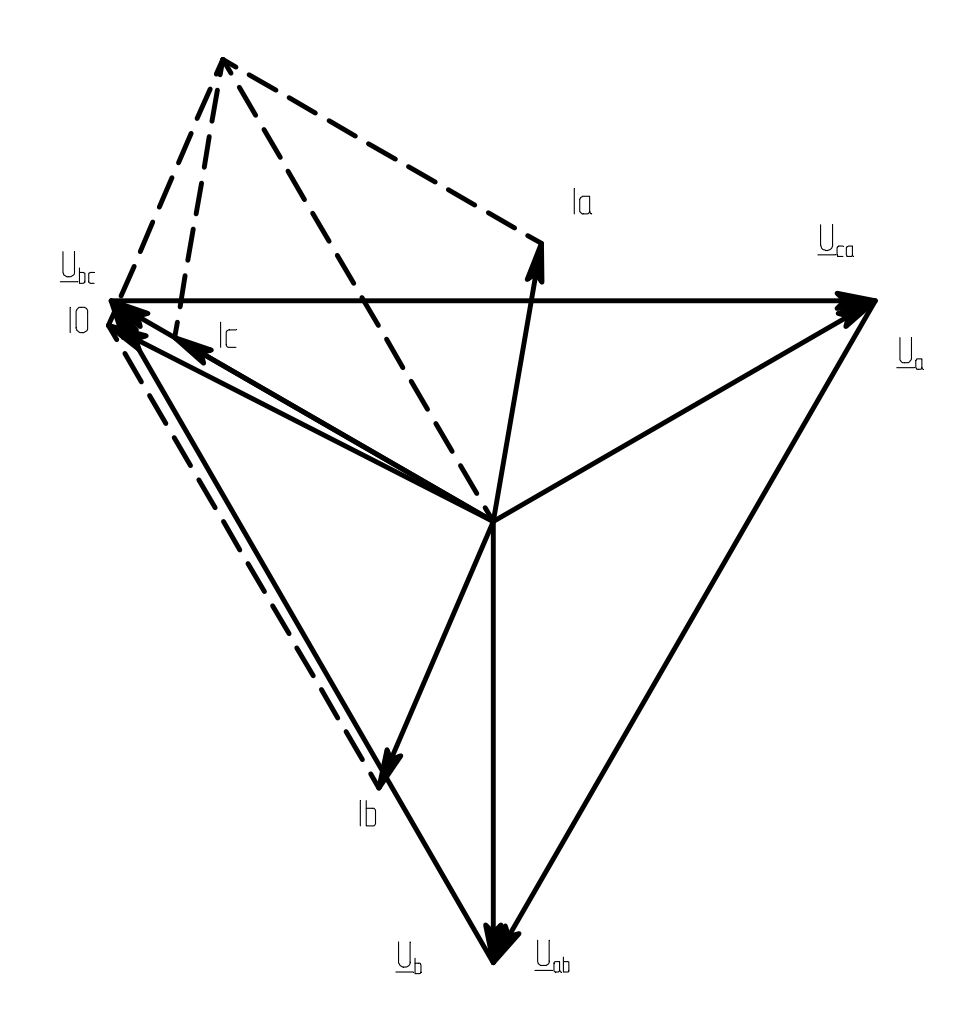